# **CS 33**

# **Network Programming (2)**

**CS33 Intro to Computer Systems XXIX-1** Copyright © 2023 Thomas W. Doeppner. All rights reserved.

### **Reliable Communication**

### • **The promise …**

- **what is sent is received**
- **order is preserved**
- **Set-up is required**
	- **two parties agree to communicate**
	- **within the implementation of the protocol:**
		- » **each side keeps track of what is sent, what is received**
		- » **received data is acknowledged**
		- » **unack'd data is re-sent**
- **The standard scenario**
	- **server receives connection requests**
	- **client makes connection requests**

### **Streams in the Inet Domain (1)**

- **Server steps**
	- **1) create socket**

sfd = socket(AF\_INET, SOCK\_STREAM, 0);

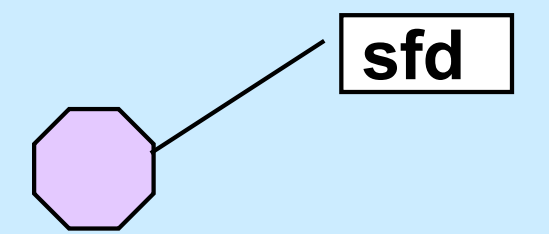

**CS33 Intro to Computer Systems XXIX-3** Copyright © 2023 Thomas W. Doeppner. All rights reserved.

### **Streams in the Inet Domain (2)**

- **Server steps**
	- **2) bind name to socket**
		- bind(sfd,

(**struct** sockaddr \*)&my\_addr, **sizeof**(my\_addr));

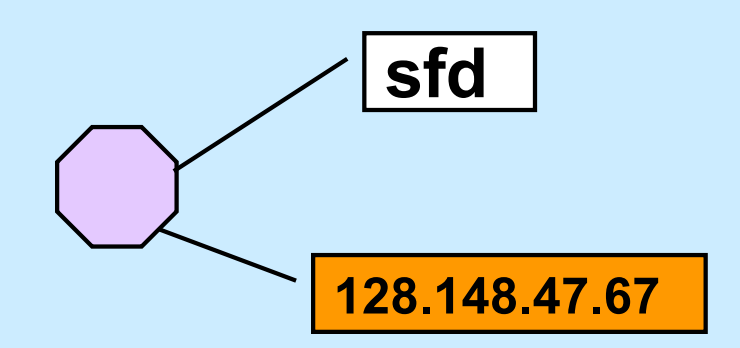

**CS33 Intro to Computer Systems XXIX-4** Copyright © 2023 Thomas W. Doeppner. All rights reserved.

### **Streams in the Inet Domain (3)**

- **Server steps**
	- **3) put socket in "listening mode"**

**int** listen(**int** sfd, **int** MaxQueueLength);

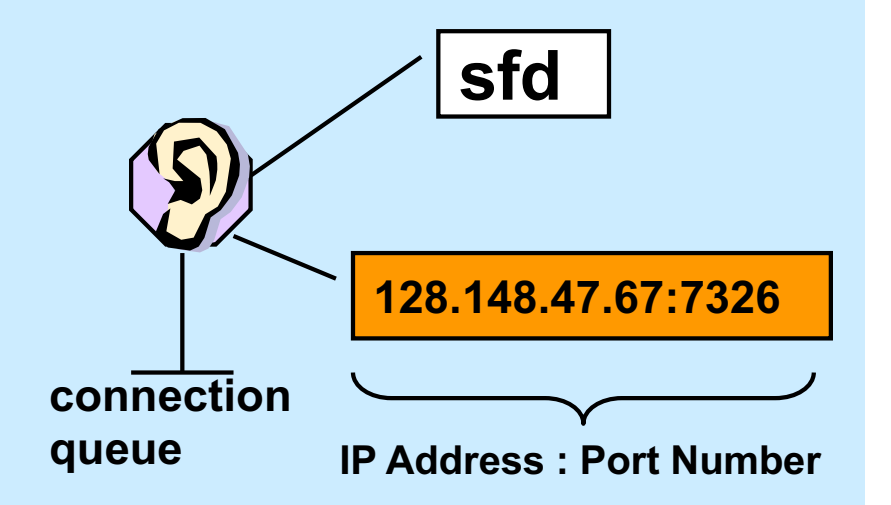

### **Streams in the Inet Domain (4)**

- **Client steps**
	- **1) create socket**

cfd = socket(AF\_INET, SOCK\_STREAM, 0);

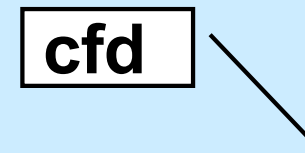

**CS33 Intro to Computer Systems XXIX-6** Copyright © 2023 Thomas W. Doeppner. All rights reserved.

### **Streams in the Inet Domain (5)**

- **Client steps**
	- **2) bind name to socket**

bind(cfd,

(**struct** sockaddr \*)&my\_addr, **sizeof**(my\_addr));

**128.137.23.6:43 cfd**

**CS33 Intro to Computer Systems XXIX–7** Copyright © 2023 Thomas W. Doeppner. All rights reserved.

### **Streams in the Inet Domain (6)**

- **Client steps**
	- **3) connect to server**

connect(cfd, (**struct** sockaddr \*)&server\_addr,  **sizeof**(server\_addr**));**

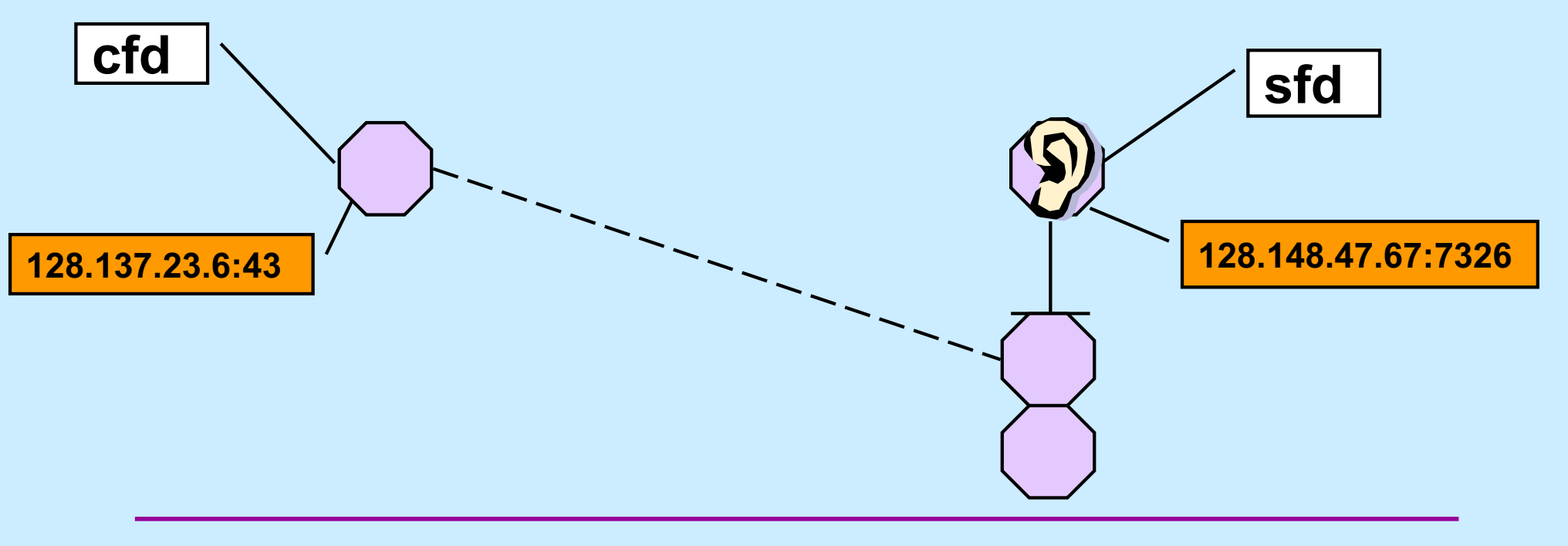

**CS33 Intro to Computer Systems XXIX-8** Copyright © 2023 Thomas W. Doeppner. All rights reserved.

## **Streams in the Inet Domain (7)**

- **Server steps**
	- **4) accept connection**

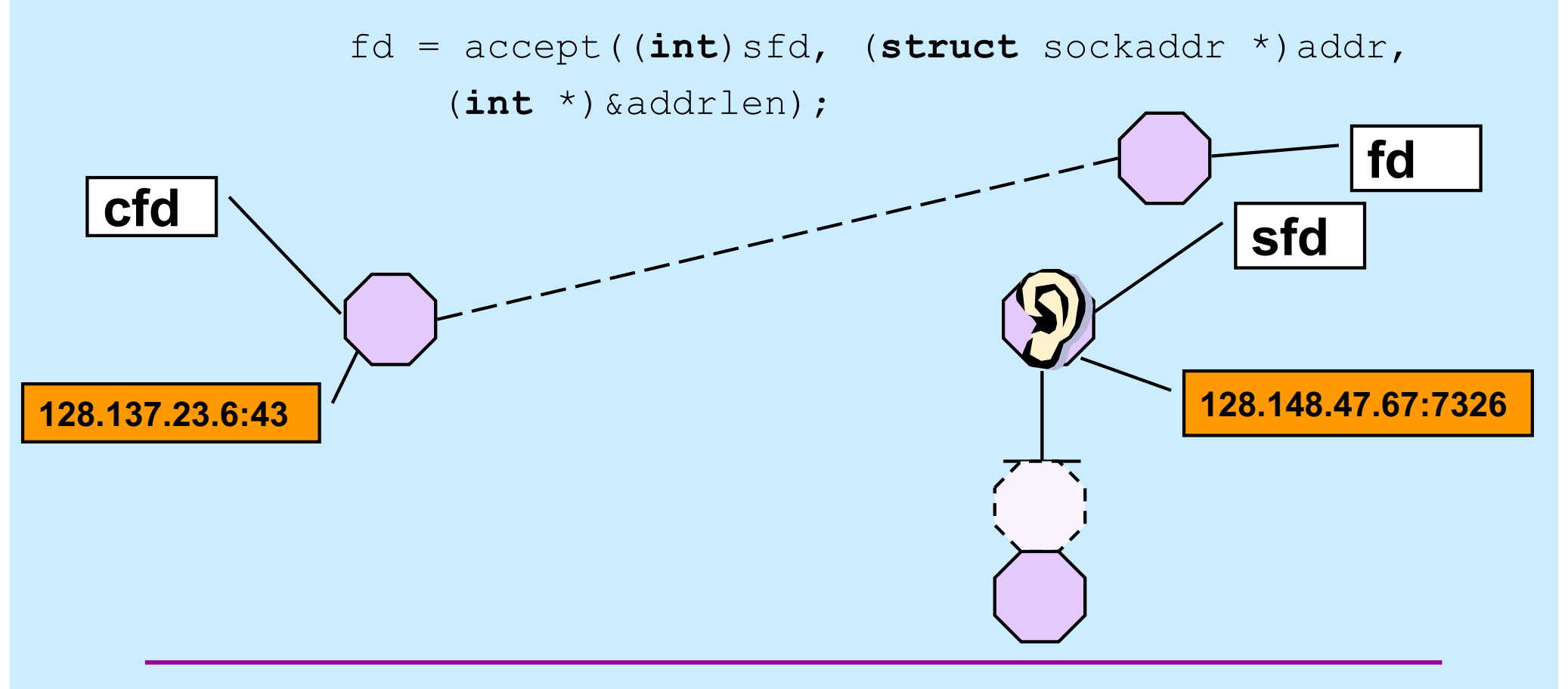

**CS33 Intro to Computer Systems XXIX-9** Copyright © 2023 Thomas W. Doeppner. All rights reserved.

# **TCP Server (1)**

```
int main(int argc, char *argv[ ]) {
    if (argc != 2) {
         fprintf(stderr, "Usage: port\n");
        exit(1);
     }
```

```
 int lsocket;
struct addrinfo tcp hints;
 struct addrinfo *result;
```
# **TCP Server (2)**

```
memset(&tcp_hints, 0, sizeof(tcp_hints));
tcp hints.ai family = AF INET;
tcp_hints.ai_socktype = SOCK_STREAM;
tcp_hints.ai_flags = AI_PASSIVE;
```

```
 int err;
 if ((err = getaddrinfo(NULL, argv[1], &tcp_hints,
      \text{kresult)} != 0) {
    fprintf(stderr, "%s\n", gai strerror(err));
     exit(1);
 }
```
# **TCP Server (3)**

```
struct addrinfo *r;
   for (r = result; r != NULL; r = r->ai next) {
        if ((lsocket =
             socket(r->ai family, r->ai socktype,
             r->ai protocol)) < 0) {
            continue;
 }
       if (bind(lsocket, r->ai addr, r->ai addrlen) >= 0) {
            break;
 }
        close(lsocket);
     }
```
# **TCP Server (4)**

```
if (r == NULL) {
     fprintf(stderr, "Could not find local interface %s\n");
    ext(1);
 }
```
freeaddrinfo(result);

```
 if (listen(lsocket, 50) < 0) {
     perror("listen");
    ext(1);
 }
```
# **TCP Server (5)**

```
while (1) {
        int csock;
       struct sockaddr client addr;
       int client len = sizeof(client addr);
        csock = accept(lsocket, &client_addr, &client_len);
       if (csock == -1) {
            perror("accept");
           ext(1);
 }
```
### **TCP Server (6)**

```
char host_name[256];
        char serv name<sup>[256]</sup>;
         int err;
         if ((err = getnameinfo(&client_addr,
               client_len, host_name, sizeof(host_name),
              serv name, sizeof(serv name), 0))) {
             fprintf(stderr, "%s/n", gai_strerror(err));
            ext(1);
 }
         printf("received connection from %s port %s\n",
              host name, serv name);
```
# **TCP Server (7)**

```
switch (fork()) {
         case -1:
             perror("fork");
            exit(1);
         case 0:
             serve(csock);
            ext(0); default:
             close(csock);
             break;
 }
     return 0;
```
}

# **TCP Server (8)**

```
void serve(int fd) {
     char buf[1024];
     int count;
```

```
while ((count = read(fd, buf, 1024)) > 0) {
     write(1, buf, count);
 }
if (count == -1) {
     perror("read");
    ext(1); }
 printf("connection terminated\n");
```
# **TCP Client (1)**

```
int main(int argc, char *argv[]) {
     int s;
     int sock;
     struct addrinfo hints;
    struct addrinfo *result;
     struct addrinfo *rp;
     char buf[1024];
     if (argc != 3) {
         fprintf(stderr, "Usage: tcpClient host port\n");
        ext(1);
```
# **TCP Client (2)**

```
memset(&hints, 0, sizeof(hints));
hints.ai family = AF INET;
hints.ai socktype = SOCK STREAM;
```

```
 if ((s=getaddrinfo(argv[1], argv[2], &hints, &result))
      != 0) {
     fprintf(stderr, "getaddrinfo: %s\n", gai_strerror(s));
     exit(1);
```
# **TCP Client (3)**

```
for (rp = result; rp != NULL; rp = rp->ai next) {
       if ((sock = socket(rp->ai family, rp->ai socktype,
              rp->ai_protocol)) < 0) {
            continue;
 }
       if (connect(sock, rp->ai addr, rp->ai addrlen) >= 0) {
            break;
 }
        close(sock);
     }
```
# **TCP Client (4)**

```
if (rp == NULL) {
     fprintf(stderr, "Could not connect to %s\n", argv[1]);
    exit(1);
 }
```
freeaddrinfo(result);

# **TCP Client (5)**

```
while(fgets(buf, 1024, stdin) != 0) {
        if (write(sock, buf, strlen(buf)) < 0) {
            perror("write");
           exit(1);
 }
     }
    return 0;
```
# **Quiz 1**

### **The previous slide contains** write(sock, buf, strlen(buf))

#### **If data is lost and must be retransmitted**

- **a) write returns an error so the caller can retransmit the data.**
- **b) nothing happens as far as the application code is concerned, the data is retransmitted automatically.**

# **Quiz 2**

#### **A previous slide contains** write(sock, buf, strlen(buf))

**We lose the connection to the other party (perhaps a network cable is cut).**

- **a) write returns an error so the caller can reconnect, if desired.**
- **b) nothing happens as far as the application code is concerned, the connection is reestablished automatically.**

# **CS 33**

### **Event-Based Programming**

**CS33 Intro to Computer Systems XXIX–25** Copyright © 2023 Thomas W. Doeppner. All rights reserved.

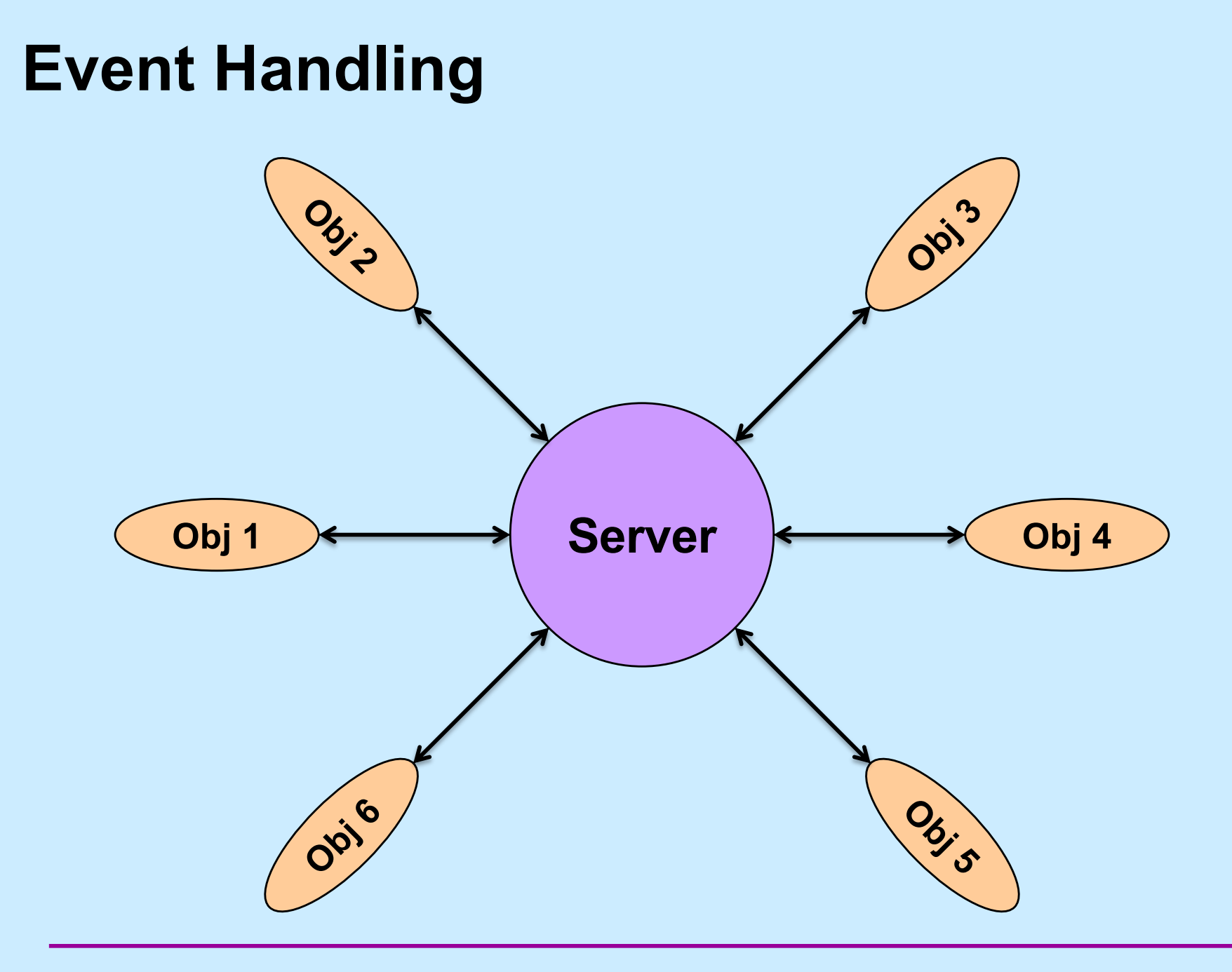

**CS33 Intro to Computer Systems XXIX–26** Copyright © 2023 Thomas W. Doeppner. All rights reserved.

### **Stream Relay**

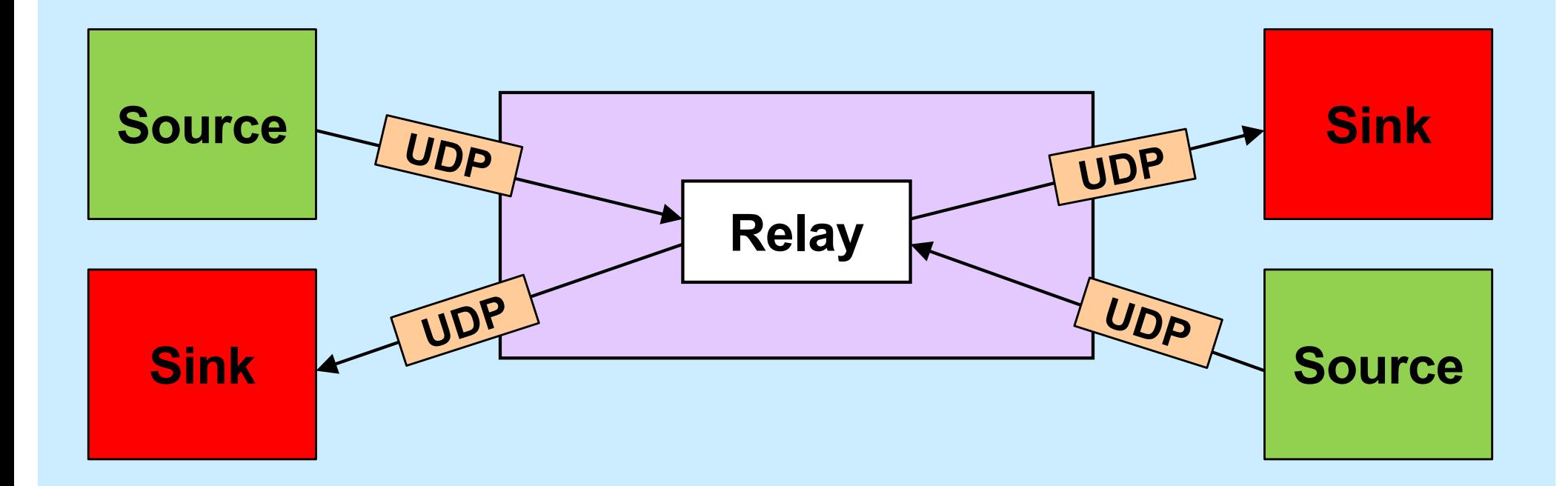

**CS33 Intro to Computer Systems XXIX–27** Copyright © 2023 Thomas W. Doeppner. All rights reserved.

## **Solution?**

```
while(…) {
    size = read(left, buf, sizeof(buf));
    write(right, buf, size);
    size = read(right, buf, sizeof(buf));
    write(left, buf, size);
}
```
### **Select System Call**

```
int select(
  int nfds, \frac{1}{\sqrt{2}} aize of fd sets
   fd_set *readfds, // descriptors of interest
                      // for reading
   fd_set *writefds, // descriptors of interest
                      // for writing
   fd_set *excpfds, // descriptors of interest
                      // for exceptional events
   struct timeval *timeout
                      // max time to wait
);
```
### **Relay Sketch**

```
void relay(int left, int right) {
   fd set rd, wr;
   int maxFD = max(left, right) + 1;
   FD ZERO(&rd); FD SET(left, &rd); FD SET(right, &rd);
   FD ZERO(&wr); FD SET(left, &wr); FD SET(right, &wr);
    while (1) {
      select(maxFD, &rd, &wr, 0, 0);
       if (FD_ISSET(left, &rd))
          read(left, bufLR, sizeof(message_t));
       if (FD_ISSET(right, &rd))
          read(right, bufRL, sizeof(message_t));
       if (FD_ISSET(right, &wr))
          write(right, bufLR, sizeof(message_t));
       if (FD_ISSET(left, &rd))
          write(left, bufRL, sizeof(message_t));
 }
```
# **Relay (1)**

```
void relay(int left, int right) {
  fd set rd, wr;
  int left read = 1, right write = 0;
  int right read = 1, left write = 0;
  message_t bufLR;
  message_t bufRL;
  int maxFD = max(left, right) + 1;
```
# **Relay (2)**

**while**(1) { FD\_ZERO(&rd); FD\_ZERO(&wr); **if** (left\_read) FD SET(left, &rd); if (right read) FD SET(right, &rd); if (left write) FD SET(left, &wr); if (right write) FD SET(right, &wr);

```
select(maxFD, &rd, &wr, 0, 0);
```
# **Relay (3)**

```
if (FD_ISSET(left, &rd)) {
      read(left, bufLR, sizeof(message_t));
     left read = 0;
     right write = 1; }
    if (FD_ISSET(right, &rd)) {
      read(right, bufRL, sizeof(message_t));
     right read = 0;left write = 1; }
```
# **Relay (4)**

```
if (FD_ISSET(right, &wr)) {
        write(right, bufLR, sizeof(message_t));
       left read = 1;right write = 0; }
      if (FD_ISSET(left, &wr)) {
        write(left, bufRL, sizeof(message_t));
       right read = 1;left write = 0; }
\begin{matrix} \cdot & \cdot & \cdot \\ \cdot & \cdot & \cdot \end{matrix} return 0;
```
# **CS 33**

### **Linking and Libraries**

**CS33 Intro to Computer Systems XXIX-35** Copyright © 2023 Thomas W. Doeppner. All rights reserved.

### **Libraries**

- **Collections of useful stuff**
- **Allow you to:**
	- **incorporate items into your program**
	- **substitute new stuff for existing items**
- **Often ugly …**

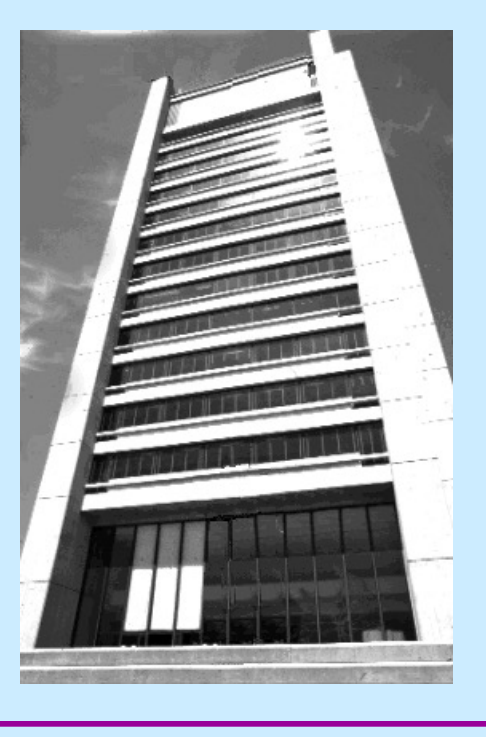

**CS33 Intro to Computer Systems XXIX-36** Copyright © 2023 Thomas W. Doeppner. All rights reserved.

### **Creating a Library**

\$ gcc -c sub1.c sub2.c sub3.c  $$ 1s$ sub1.c sub2.c sub3.c sub1.o sub2.o sub3.o \$ ar cr libpriv1.a sub1.o sub2.o sub3.o \$ ar t libpriv1.a sub1.o sub2.o sub3.o  $\mathcal{S}$ 

### **Using a Library**

```
$ cat prog.c
int main() {
   sub1();
   sub2();
   sub3();
}
$ cat sub1.c
void sub1() {
  puts("sub1");
}
```
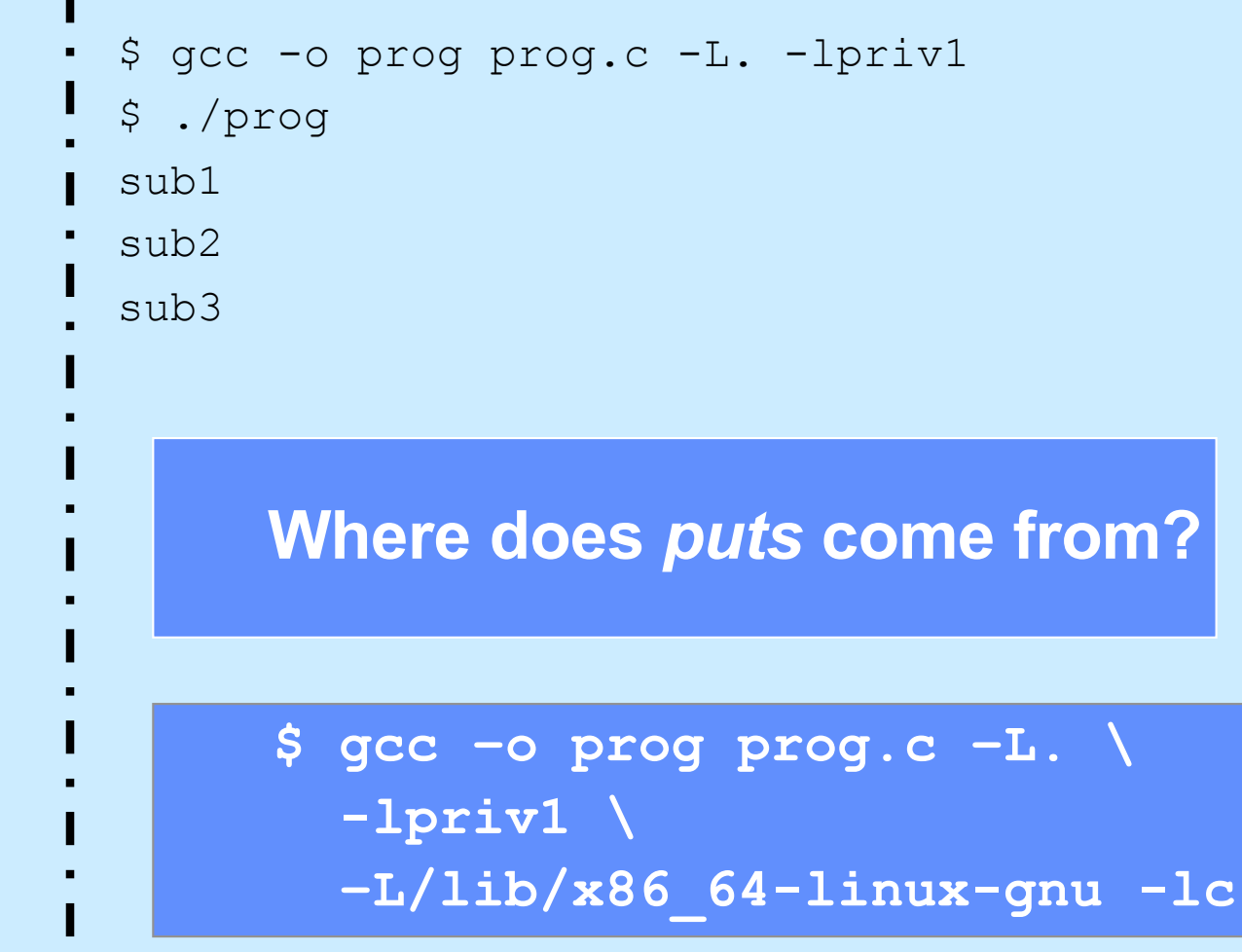

### **Static-Linking: What's in the Executable**

- **ld puts in the executable:**
	- » **(assuming all .c files have been compiled into .o files)**
	- **all .o files from argument list (including those newly compiled)**
	- **.o files from archives as needed to satisfy unresolved references**
		- » **some may have their own unresolved references that may need to be resolved from additional .o files from archives**
		- » **each archive processed just once (as ordered in argument list)**
			- **order matters!**

### **Example**

```
$ cat prog2.c
int main() {
   void func1();
   func1();
   return 0;
}
$ cat func1.c
void func1() {
   void func2();
   func2();
}
$ cat func2.c
void func2() {
}
```
### **Order Matters ...**

```
$ ar t libf1.a
func1.o
$ ar t libf2.a
func2.o
$ gcc –o prog2 prog2.c -L. –lf1 –lf2
\varsigma$ gcc –o prog2 prog2.c -L. –lf2 –lf1
./libf1.a(sub1.o): In function `func1':
func1.c:(.text+0xa): undefined reference to `func2'
collect2: error: ld returned 1 exit status
```
### **Substitution**

```
$ cat myputs.c
int puts(char *s) {
  write(1, "My puts: ", 9);
  write(1, s, strlen(s));
  write (1, "n", 1);
  return 1;
}
$ gcc –c myputs.c
$ ar cr libmyputs.a myputs.o
$ gcc -o prog prog.c -L. –lpriv1 -lmyputs
$ ./prog
My puts: sub1
My puts: sub2
My puts: sub3
```
## **An Urgent Problem**

- **printf is found to have a bug**
	- **perhaps a security problem**
- **All existing instances must be replaced**
	- **there are zillions of instances ...**
- **Do we have to re-link all programs that use printf?**

## **Dynamic Linking**

- **Executable is not fully linked**
	- **contains list of needed libraries**
- **Linkages set up when executable is run**

### **Benefits**

- **Without dynamic linking**
	- **every executable contains copy of printf (and other stuff)**
		- » **waste of disk space**
		- » **waste of primary memory**
- **With dynamic linking**
	- **just one copy of printf**
		- » **shared by all**

# **Shared Objects: Unix's Dynamic Linking**

- 1 **Compile program**
- 2 **Track down references with** *ld*
	- *archives* **(containing** *relocatable objects***) in ".a" files are statically linked**
	- *shared objects* **in ".so" files are dynamically linked**
		- » **names of needed .so files included with executable**

#### 3 **Run program**

– *ld-linux.so* **is invoked first to complete the linking and relocation steps, if necessary**